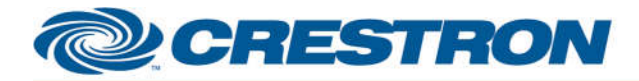

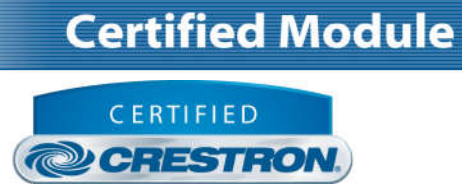

Integrated Partner

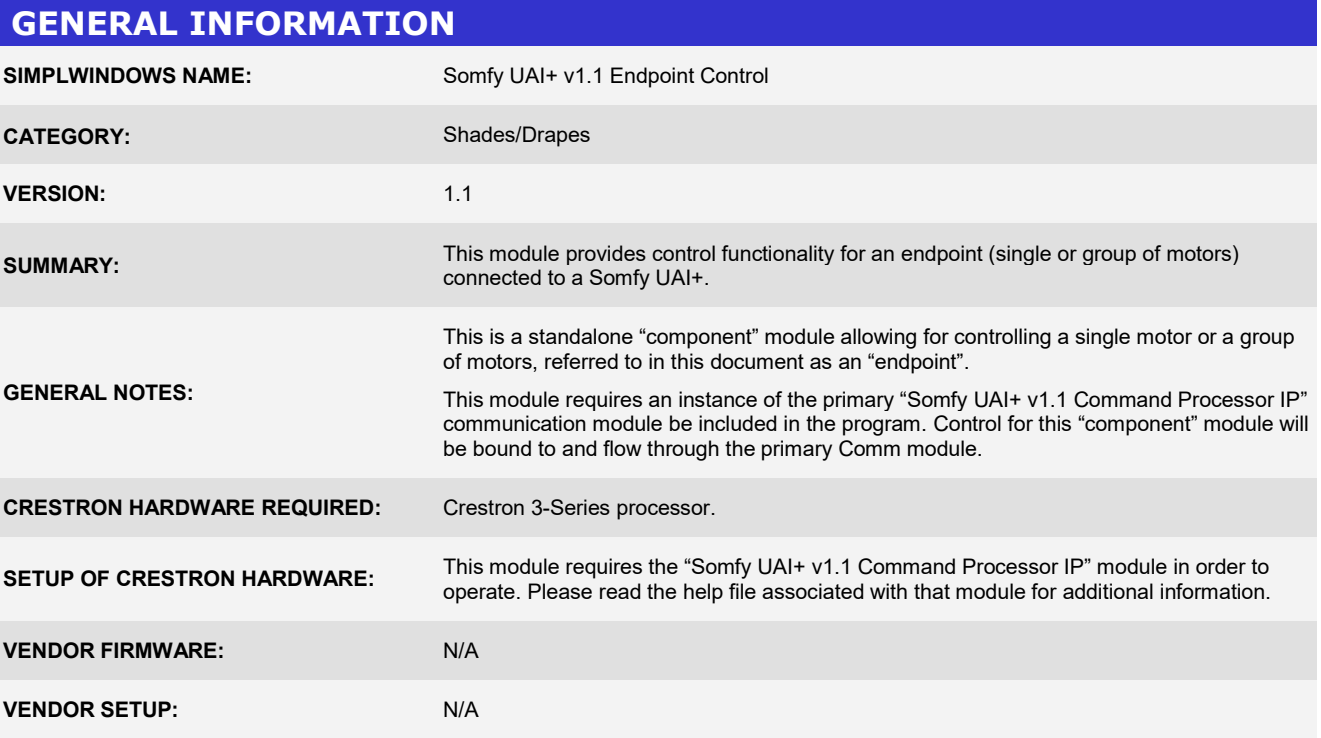

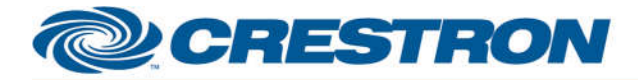

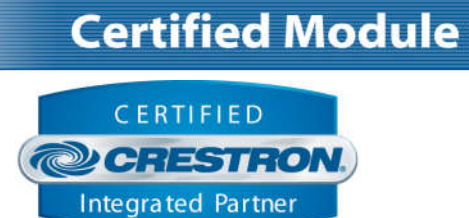

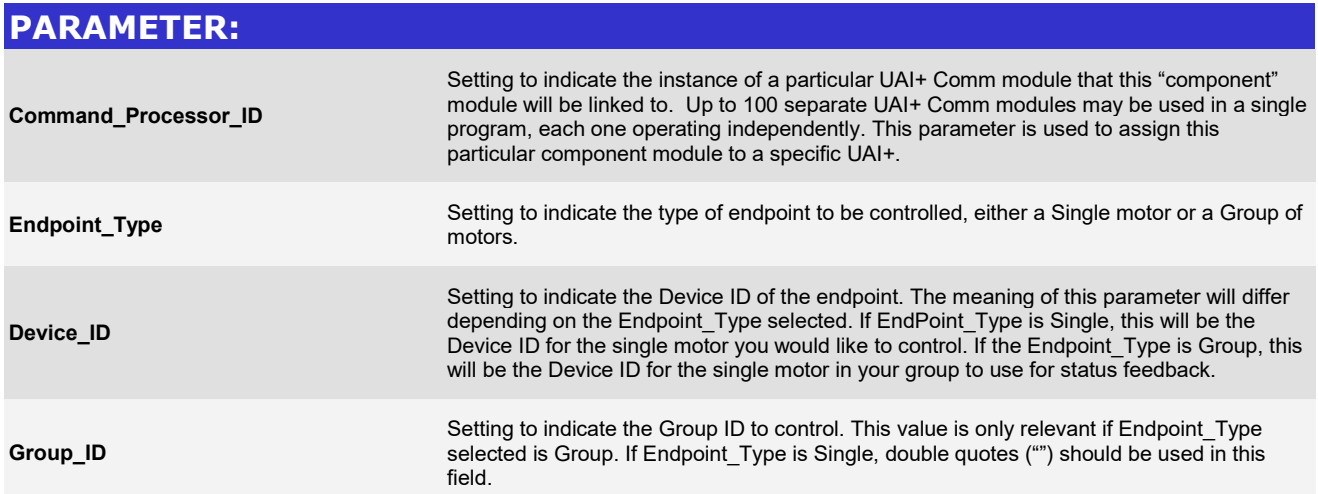

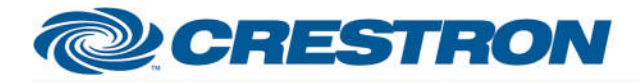

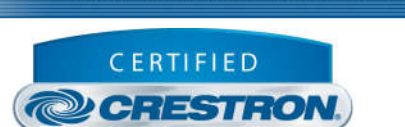

**Integrated Partner** 

**Certified Module** 

**CONTROL: Move\_Up** D Pulse to move the endpoint up. **Move\_Down D** Pulse to move the endpoint down. **Move\_Stop D** Pulse to stop the movement of the endpoint. **Move\_To D** Set the absolute position of the motor between 0 (fully up) and 100 (fully down). **Move Relative Up** A Move the motor up relative to its current position. The value entered corresponds to "pulses" on the motor so the motor will move up X number of pulses relative to where it currently is. **Move\_Relative\_Down** A Move the motor down relative to its current position. The value entered corresponds to "pulses" on the motor so the motor will move down X number of pulses relative to where it currently is. **Move IP\_Next** D Pulse to move to the next pre-defined "intermediate" position. Note, intermediate positions can only be recalled from this module. Actual set up of intermediate positions to be performed using the UAI+ software or webpage. **Move IP\_Prev** D Pulse to move to the previous pre-defined "intermediate" position. Note, intermediate positions can only be recalled from this module. Actual set up of intermediate positions to be performed using the UAI+ software or webpage. **Move\_IP** A Pulse to recall a specific pre-defined "intermediate" position. Note, intermediate positions can only be recalled from this module. Actual set up of intermediate positions to be performed using the UAI+ software or webpage.

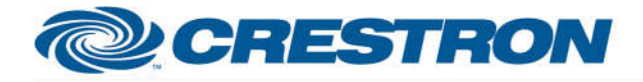

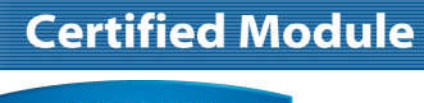

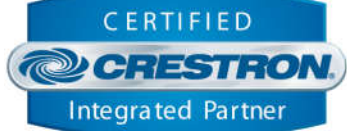

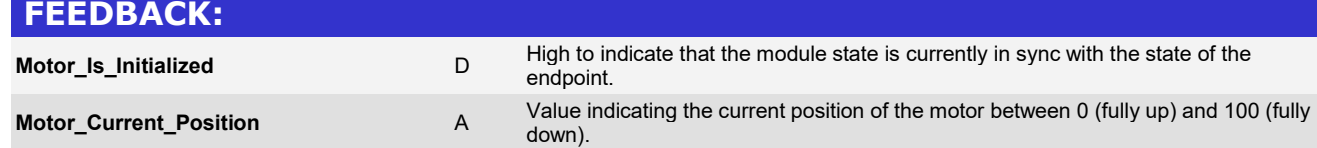

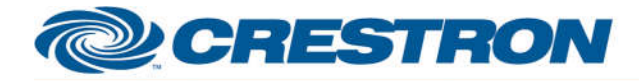

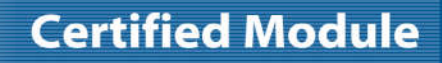

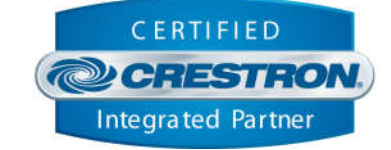

#### **TESTING:**

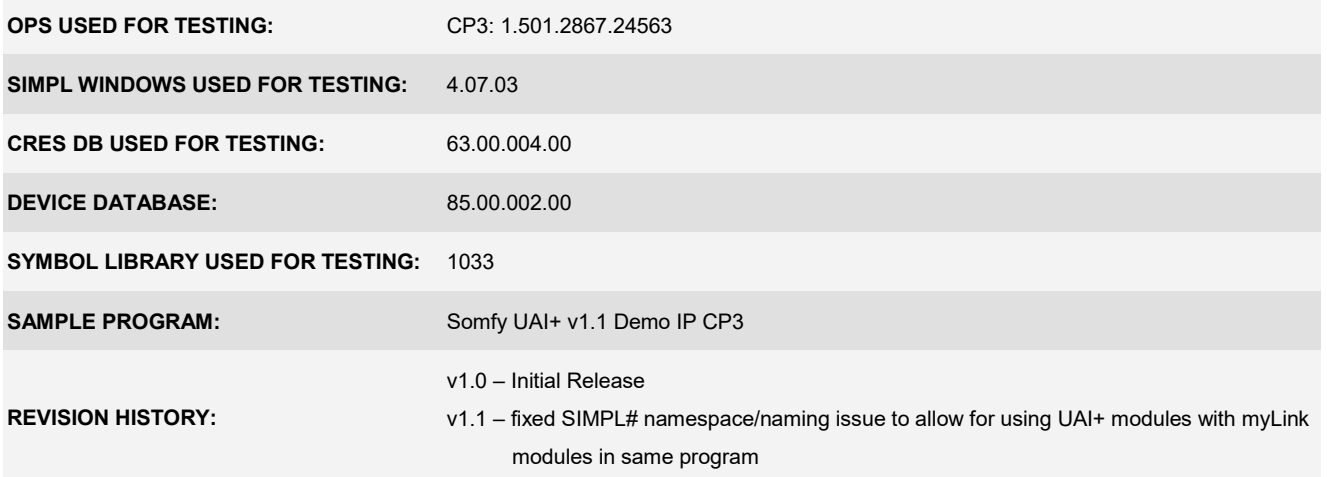